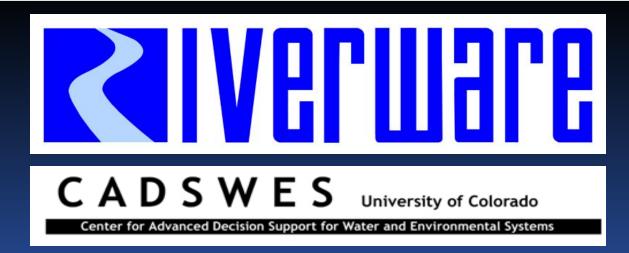

# Water Accounting: New and Upcoming Features and Training

RiverWare User Group Meeting February 10-11<sup>th</sup>, 2010

David Neumann and Neil Wilson

# Presentation Outline

Accounting Class Status and Outline
 Diversion Account Enhancements

 Variable Efficiency Return Flows
 Split Return Flows
 Route Return Flows

 Upcoming Enhancement – Controller Work

# Accounting Class

Offered twice last fall to a total of ~30 students Next class later this spring/summer

Day 1
Overview of accounting system
Run and view an accounting model
How accounting works
Building an accounting model

# Accounting Class Outline

#### Day 2

- > Accounting Utilities
- > Rules and Accounting Strategies and features

#### > Exchanges

- Day 3
- Water Rights Allocation
- Exercise: Designing a Water Rights Allocation Model

### **Diversion Account Enhancements**

Variable Efficiency Return Flow calculation New Method in the Return Flow Calculation category: Variable Efficiency Return Flow

 $Efficiency[t] = min(\frac{DepletionRequested[t]}{Diversion[t]}, MaximumEfficiency)$ 

 $Depletion[t] = Diversion[t] \times Efficiency[t]$ 

tempReturnFlow[t] = (Diversion[t] - Depletion[t])

# **Diversion Account Enhancements**

Requirements: Split Return Flows Return Flow is a Series Slot Need to return to multiple accounts > Route Return Flows • "Return Flow Lag" is integer timesteps Need to route using response coefficients

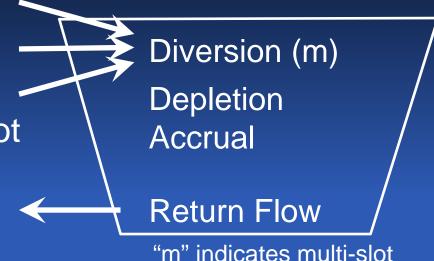

# New: Return Flow Route or Split category

Simple Lag: default; existing behavior and slots
 No splitting allowed
 Integer timestep lag
 Solves as before: Sets Return Flow at t+lag
 Use with SolveWaterRights()

# Return Flow Route or Split category

#### Split and Route:

- Split tempReturnFlow using proportion
- Multi Return Lag Coefficients
- Solves for Returned Flows[t] using previous values for routing
- Cannot use
   SolveWaterRights()
- Use caution when switching methods as supply links may be broken
  February 10-11<sup>th</sup>, 2010

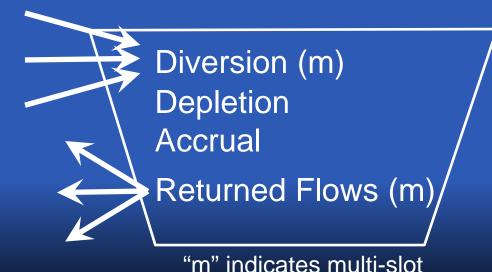

# Upcoming/Current Work - Controller

#### Background:

 Object Level Accounting Methods (OLAM) connect the physical and accounting systems.

- E.g. a method specifies how physical Local Inflows are divided to the accounts' Slot Inflow slot.
- Accounting controller executes the OLAM after simulation on a timestep
- This limits the method's usefulness as rules can't reference current accounting values

#### Enhancement:

Let the user specify when each method will execute

# Execution Time Options for OLAMs

- > Beginning of Run
- > Beginning of Timestep
- Beginning of Timestep and as Dependencies Change
- Beginning of Accounting Timestep and as Dependencies Change (previous default)

# Setting of OLAM Execution Time

# For a single Object: Via combo box in the Open Object dialog where the method is selected. For Multiple Objects at Once:

Via combo box in the Multiple Object Method Selector where a method selection can be applied to many objects

# New Compiled Accounting Methods

#### > Zero Slot Inflows

Sets Slot Inflow slot on all accounts to zero
Default execution time is Beginning of Run

#### Copy Slot to Slot Inflow

 Copies the physical Local Inflow value to a specified account's Slot Inflow slot and zeros the other accounts

Default execution time is Begin Timestep

Account is specified in a List Slot on the object

 Account can be specified by name or water type for many objects using the Multiple Object Method Selector Questions? Comments?

Suggestions?